## Cheatography

#### JQ Cheat Sheet by [Orabig](http://www.cheatography.com/orabig/) via [cheatography.com/55627/cs/14790/](http://www.cheatography.com/orabig/cheat-sheets/jq)

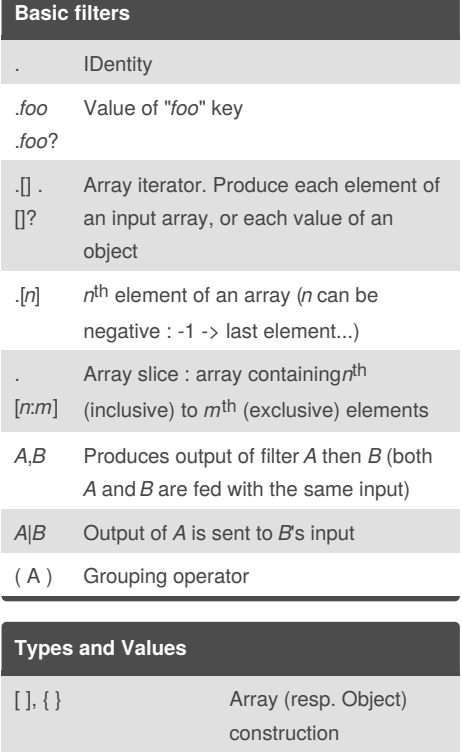

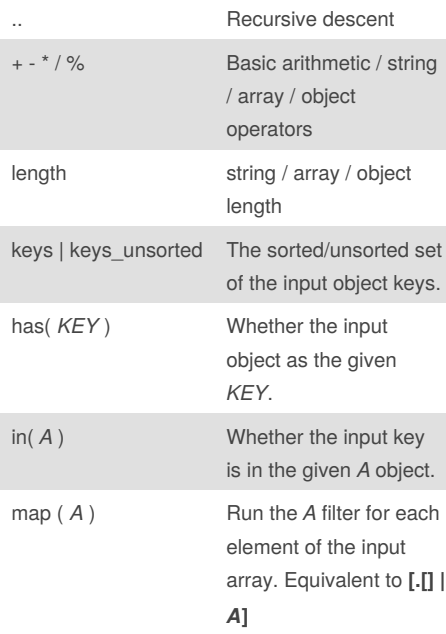

# array. Equivalent to **[.[] |**

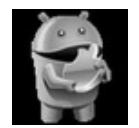

By **Orabig** [cheatography.com/orabig/](http://www.cheatography.com/orabig/)

Published 5th March, 2018. Last updated 5th March, 2018. Page 1 of 2.

Sponsored by **CrosswordCheats.com** Learn to solve cryptic crosswords! <http://crosswordcheats.com>

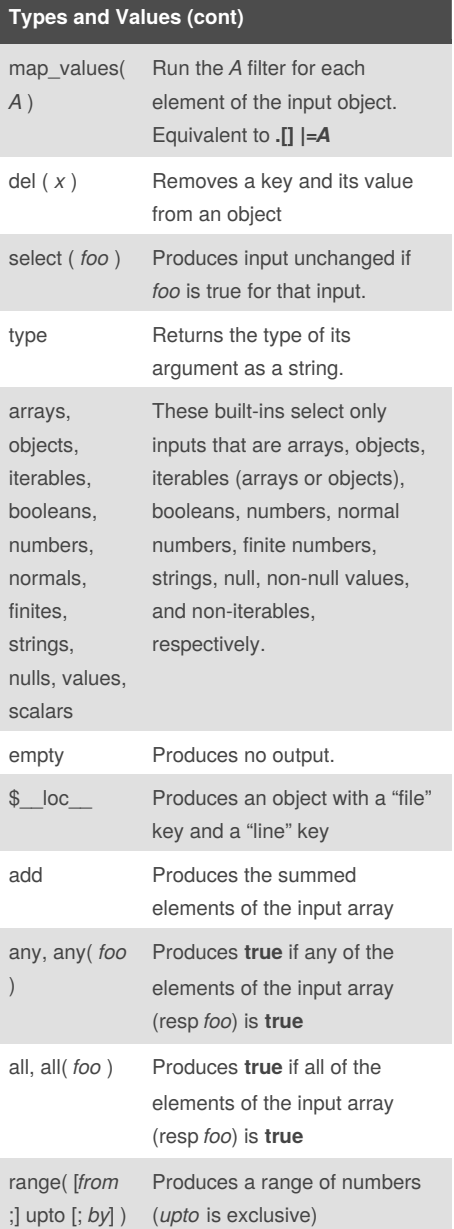

**Types and Values (cont)**

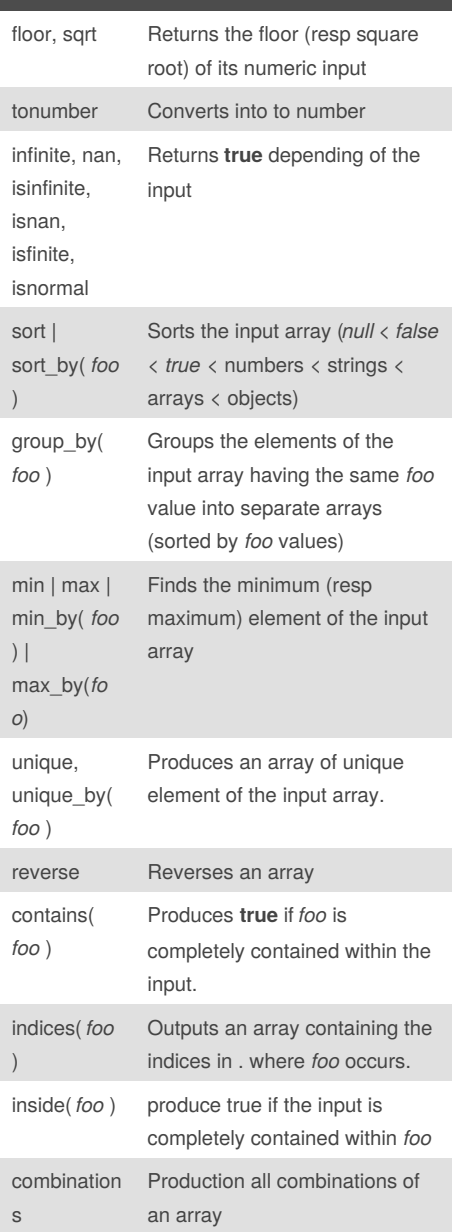

## Cheatography

### JQ Cheat Sheet

by [Orabig](http://www.cheatography.com/orabig/) via [cheatography.com/55627/cs/14790/](http://www.cheatography.com/orabig/cheat-sheets/jq)

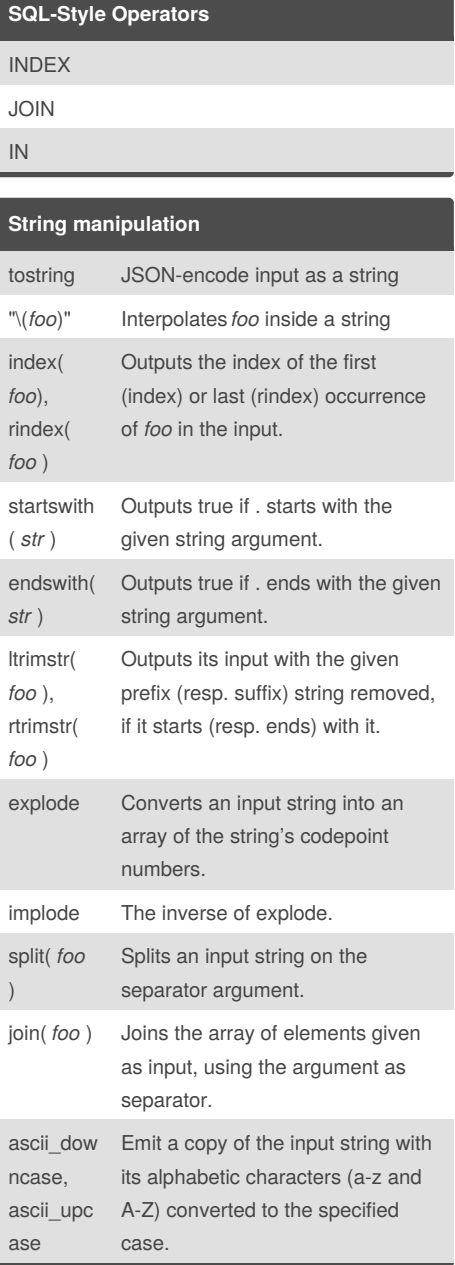

#### **Path & object manipulation**

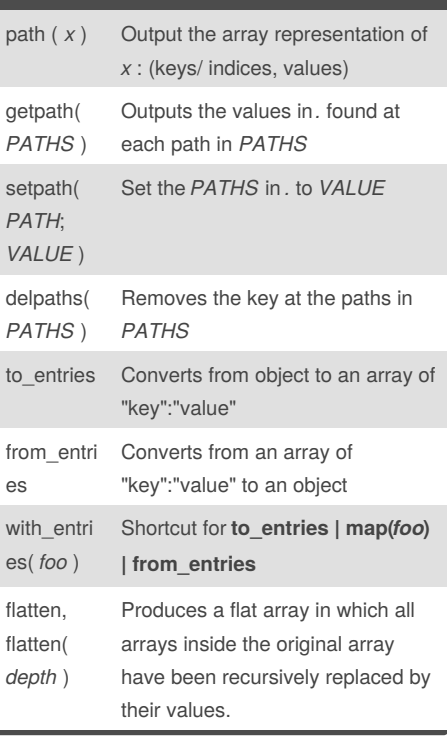

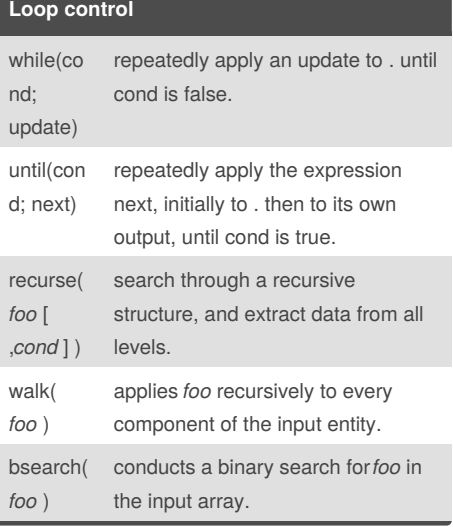

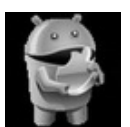

By **Orabig**

[cheatography.com/orabig/](http://www.cheatography.com/orabig/) Published 5th March, 2018. Last updated 5th March, 2018. Page 2 of 2.

**Regular expressions**

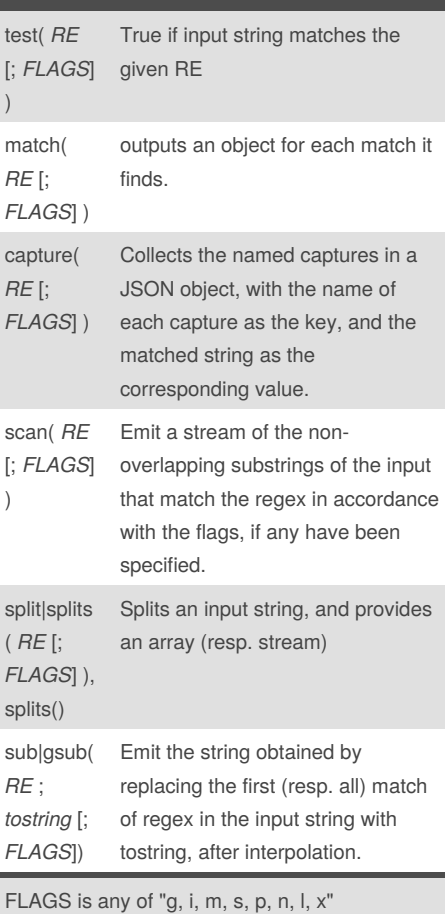

Sponsored by **CrosswordCheats.com** Learn to solve cryptic crosswords! <http://crosswordcheats.com>